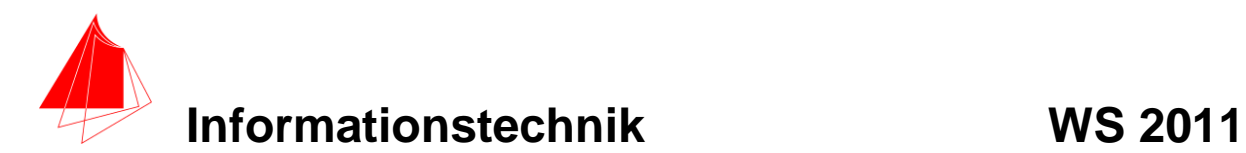

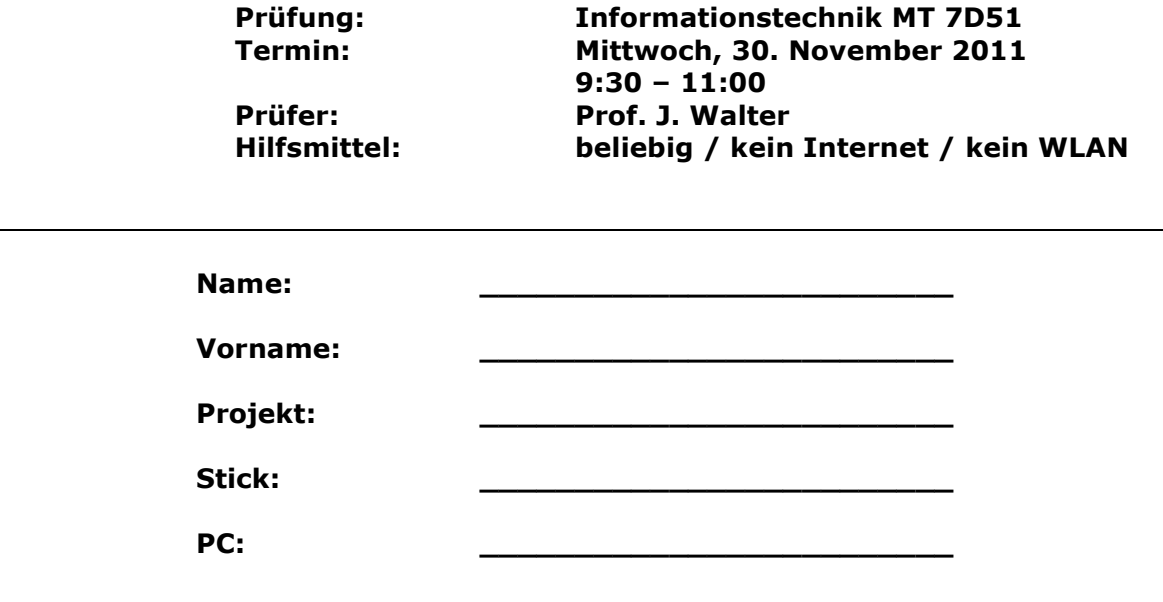

#### bitte keine rote Farbe verwenden

(nicht ausfüllen) !

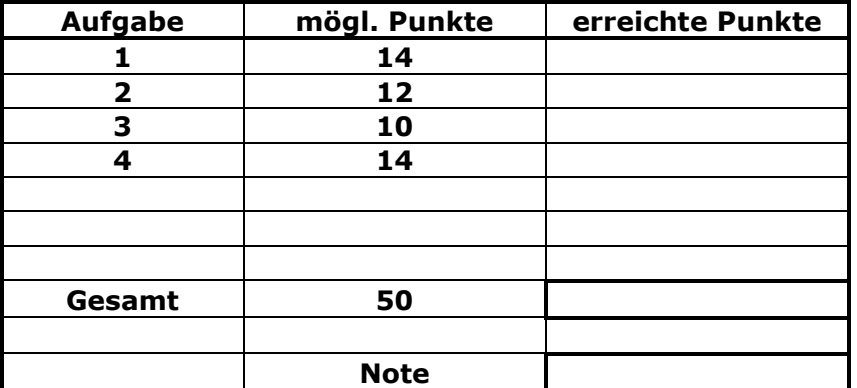

#### **Bearbeiten Sie die Aufgaben nur, falls Sie keine gesundheitlichen Beschwerden haben.**

#### **Viel Erfolg**

**Bemerkung:**

**Sie können die Vorder- und Rückseite benutzten. Es werden nur die auf den Prüfungsblättern vorhandenen oder fest mit den Prüfungsblättern verbundenen Ergebnisse gewertet.** 

Mit Abgabe dieser Arbeit bestätigen Sie das Löschen von HPVEE "Classroom-**Lizenz" auf ihrem PC.**

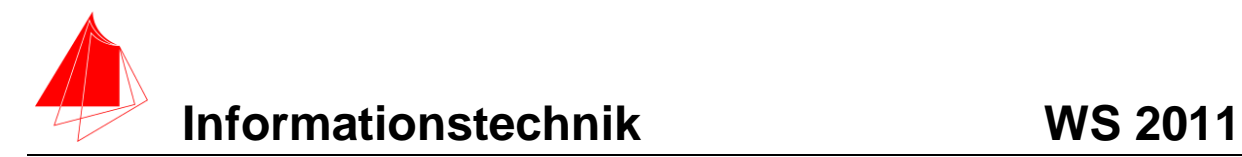

## **1. Fourierreihe (14 Punkte)**

Berechnen Sie für die periodische Funktion f die Fourierreihe:

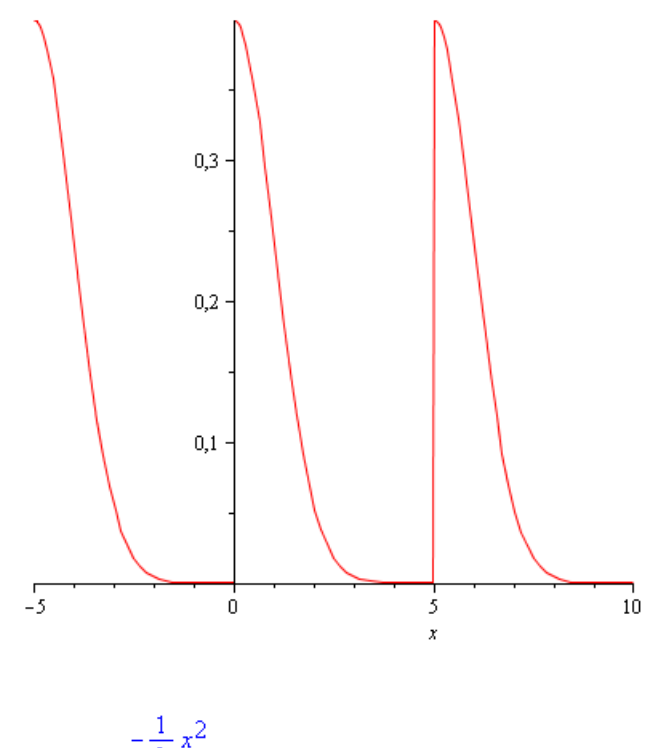

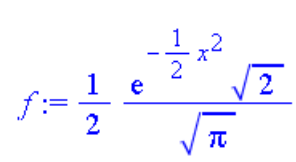

f ist periodisch und im Bereich 0≤ x <5 definiert.

a) Bestimmen Sie die Amplituden der ersten fünf Schwingungen und den Mittelwert.

#### **Lösung:**

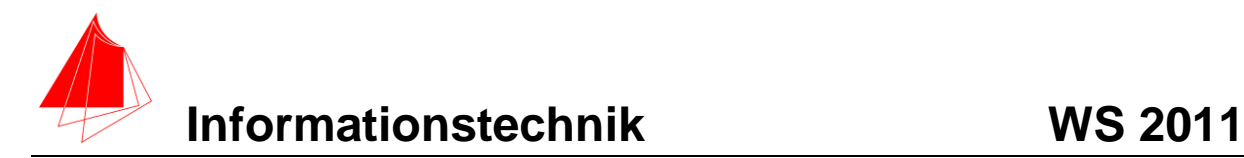

## **2. DFT (12 Punkte)**

- a) Berechnen Sie mit Hilfe von VEE die skalierte DFT der Funktion f aus Aufgabe 1. Es genügen der Mittelwert und die Amplituden bis zur 5. Schwingung.
- b) Wie ist der Zusammenhang zu Aufgabe 1?

HILFE: Die Funktion f lässt sich in VEE folgendermaßen erzeugen:

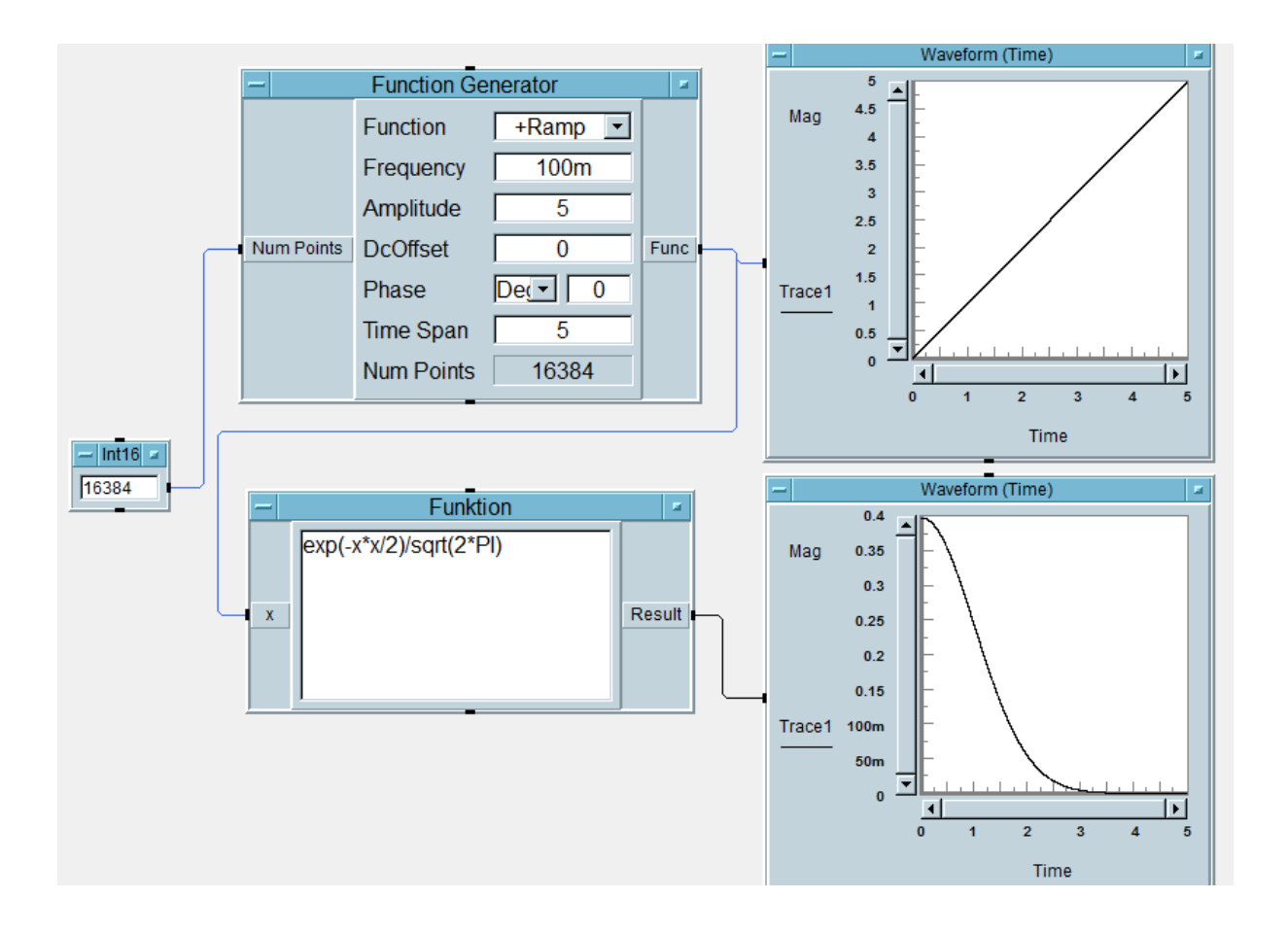

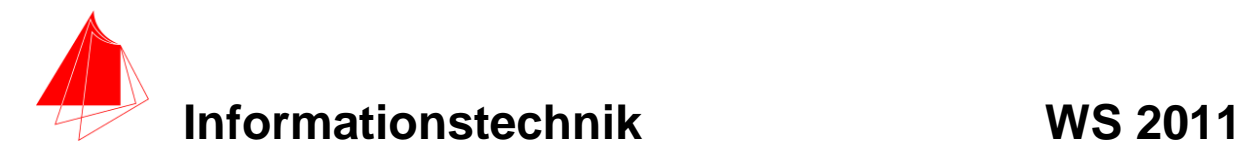

# **3. DGL - Übertragungsfunktion - Systemantwort (10 Punkte)**

Gegeben ist ein Tiefpass:

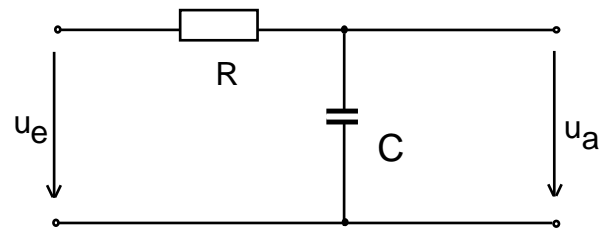

Schaltung mit R und C

- a) (1P) Erstellen Sie die Übertragungsfunktion G1(s) a
- b) (1P) Erstellen Sie die Übertragungsfunktion G<sub>2</sub> (s) für die Werte  $R = 1$ ;  $C = 1$ 
	- Darstellung: Die höchste Potenz im Nenner hat den Faktor 1. i s

(10P) Bestimmen Sie die Antwort y(t) des Systems  $G_2$  (s) auf die Eingangsfunktion:

t≥0

Hinweis: Schreiben Sie den Ansatz für Maple auf. Als Ergebnis genügt die Skizze. Das Ergebnis ist etwas umfangreicher. Skizzieren Sie die Eingangsfunktion.

c) (2P) Skizzieren Sie Eingangsfunktion und die Antwort für t=0 bis t=8.

#### **Lösung Aufgabe 3a**

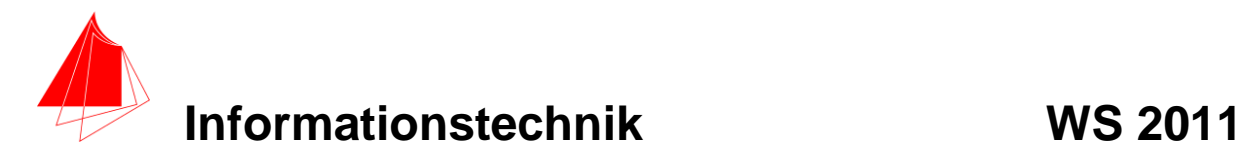

### **4 FIR-Filter (14 Punkte)**

An einem Motoren-Prüfstand wird ein akausaler FIR-Tiefpass mit der Grenzfrequenz 12kHz mit N=8 eingesetzt. Die Abtastfrequenz beträgt 48kHz.

a. Berechnen Sie die Filterkoeffizienten und skizzieren Sie das Ausgangssignal und das Eingangssignal:

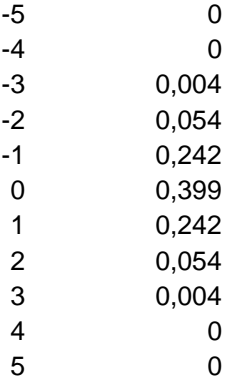

b. Verändern Sie die Grenzfrequenz auf 6kHz und vergleichen Sie die Ergebnisse.